## **Bedienungsanleitung Funktionserweiterung Option Profibus**

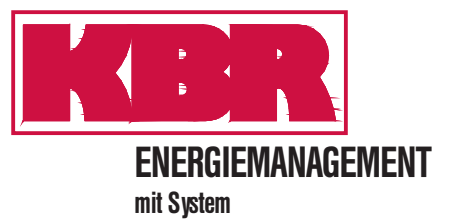

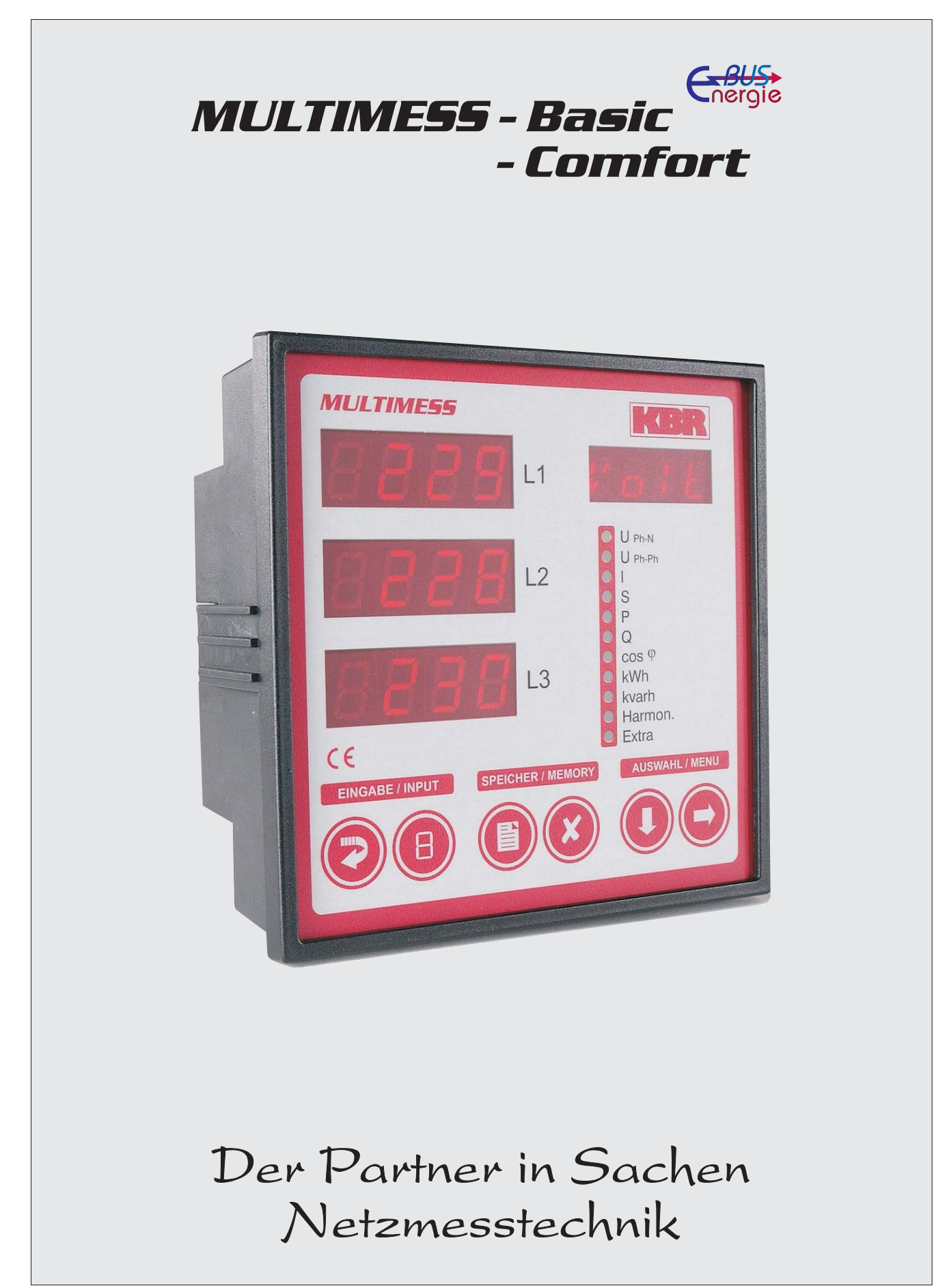

## **1 FUNKTIONSERWEITERUNG PROFIBUS**

Das MULTIMESS-Basic und MULTIMESS-Comfort sind jetzt mit der Option Profibus verfügbar. Die zusätzlichen Funktionen sind in diesem Beiblatt erklärt (Profibus konfigurieren). Die Bedienungsanleitung des MULTIMESS-Basic und MULTIMESS-Comfort (Version 1.03 Ausgabe 3804-1) behälten Ihre Gültigkeit und werden durch dieses Beiblatt ergänzt.

## **7.6 Busprotokoll einstellen**

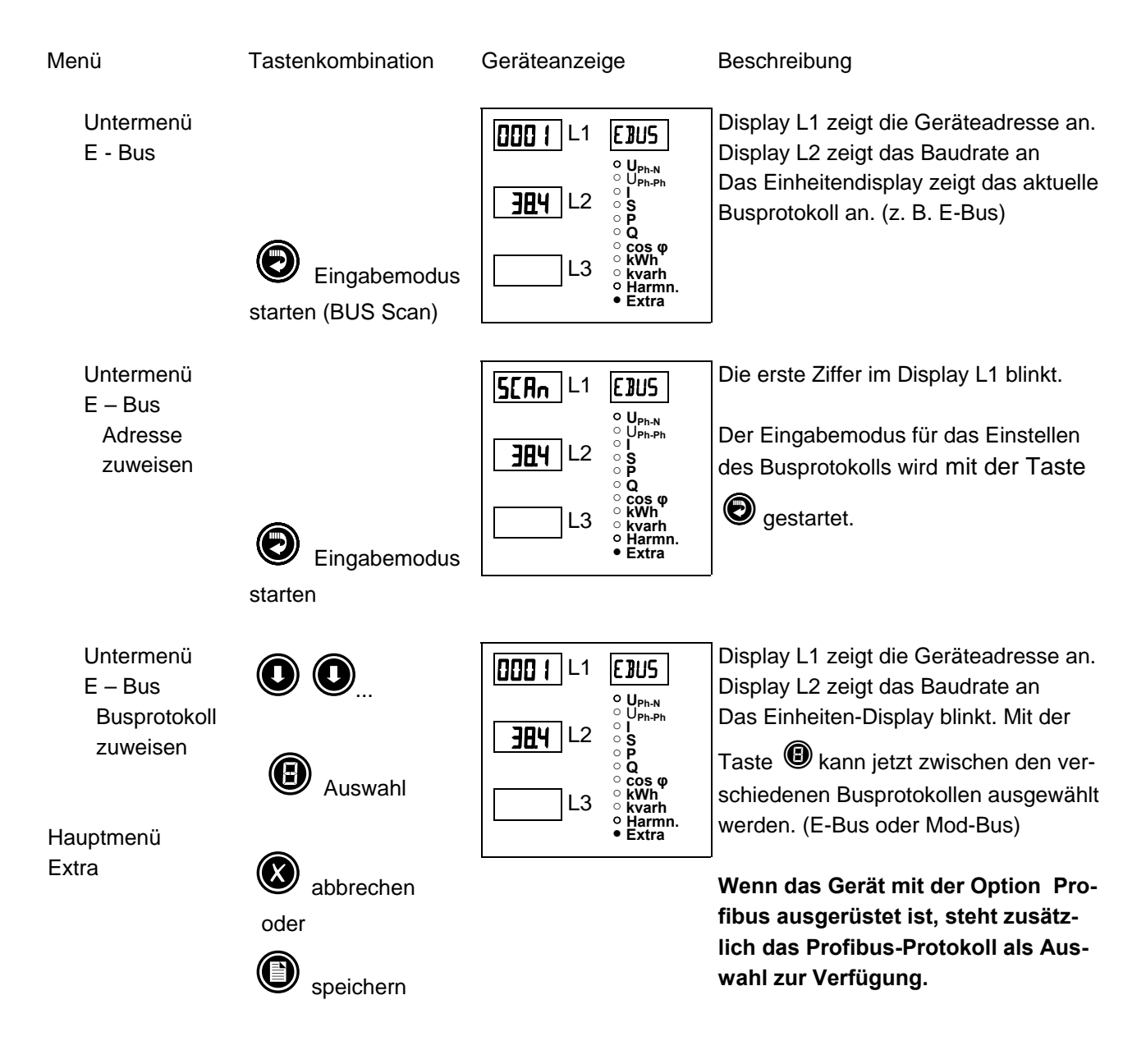

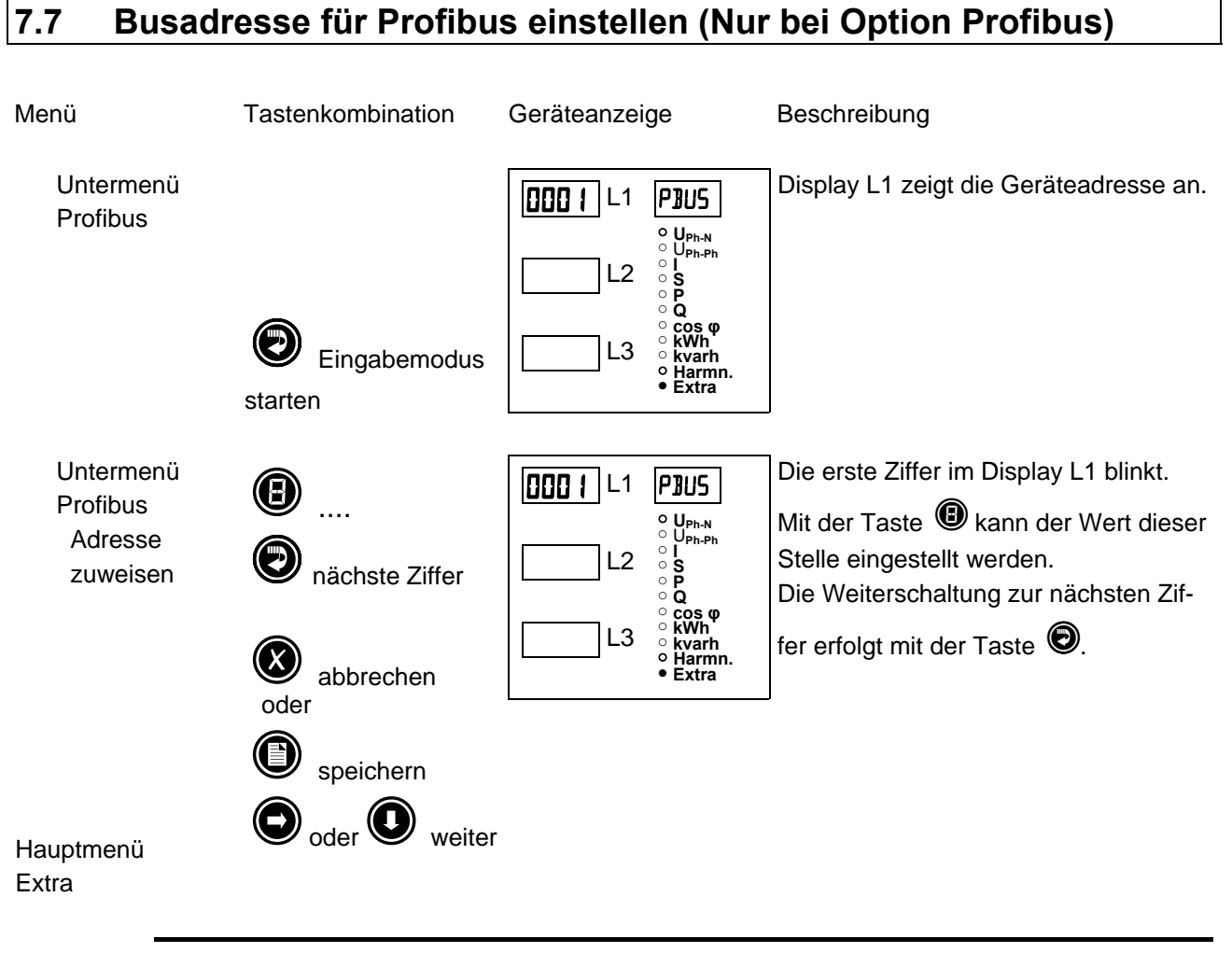

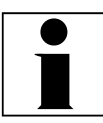

**Hinweis**<br>Bei der Einstellung Profibus wird keine Baudrate eingestellt! **Das Gerät erkennt die benötigte Baudrate selbsttätig.** 

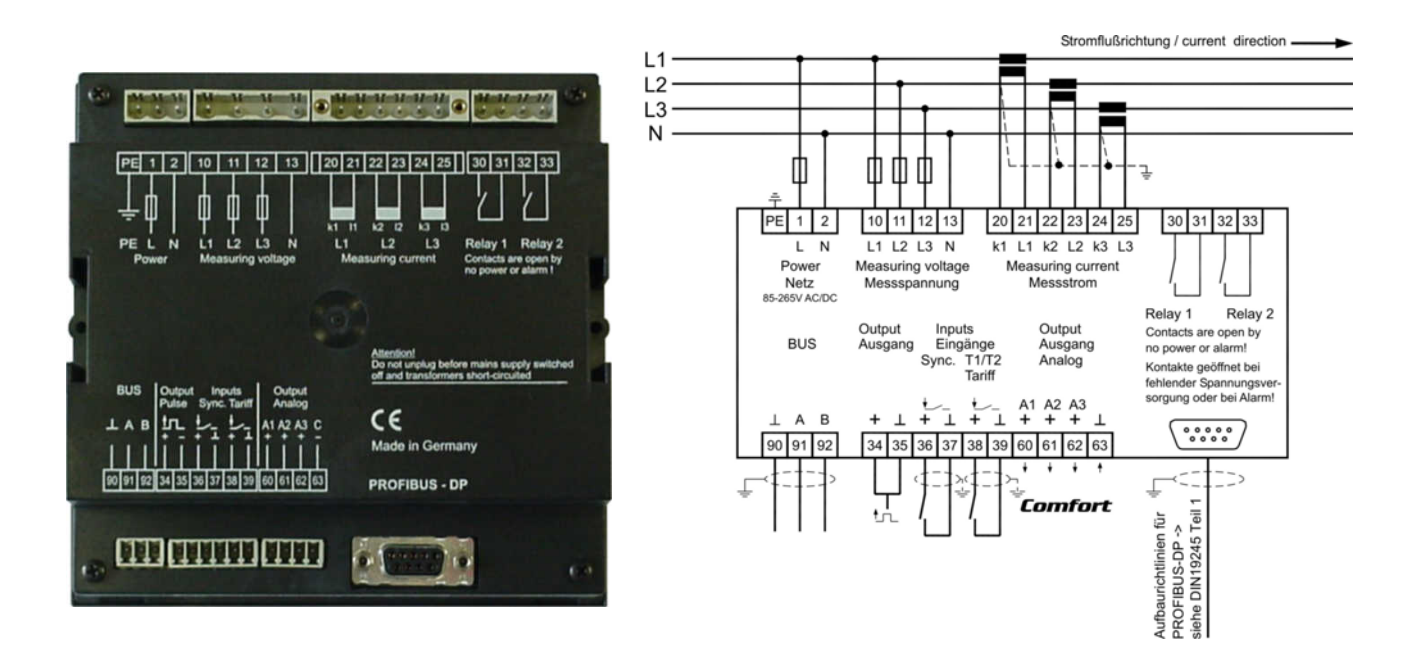